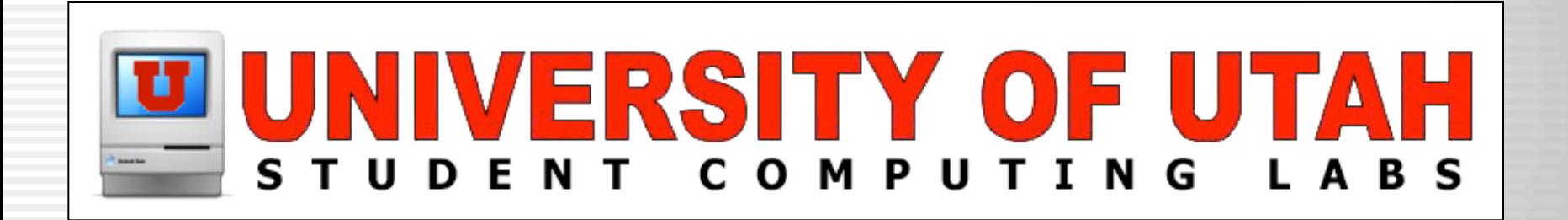

# Intrusion Detection **Systems**

Darren R. Davis Student Computing Labs

## **Overview**

- **Intrusion Detection** 
	- What is it?
	- Why do I need it?
	- How do I do it?
- **Intrusion Detection Software** 
	- Network based
	- Host based
- **Intrusion Prevention**

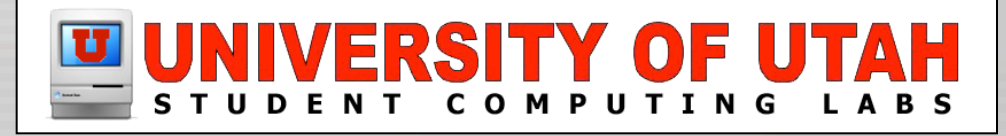

## **Disclaimer**

- Please review your organizations policy on monitoring network traffic!
- **Please review any security policies.**
- In a public organization such as the University of Utah, there are potential issues if you monitor users activity.
- **Possible Privacy Issues!**

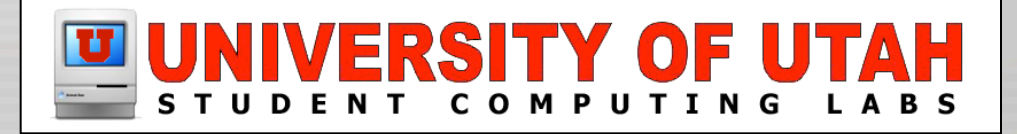

## U of U Network Monitoring

- The U of U has an IT Policy
	- http://www.it.utah.edu/network\_monitoring\_policy\_15Nov01.html
- Colleges and Departments may establish additional policies
- NIDS constitutes network monitoring
- Make sure you have both administrative and network management approval (Policy)

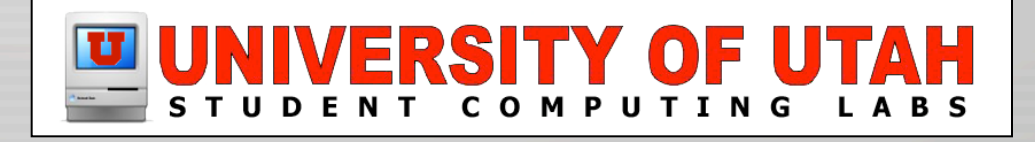

## Definitions and Terms

#### • False Positive

- A false positive is when your IDS indicates and event occurred when in fact it didn't.
- "The boy that cried wolf!"
- **False Negative** 
	- Is when your IDS does not detect attacking activity.
	- "The wolf shows up and the boy is asleep."

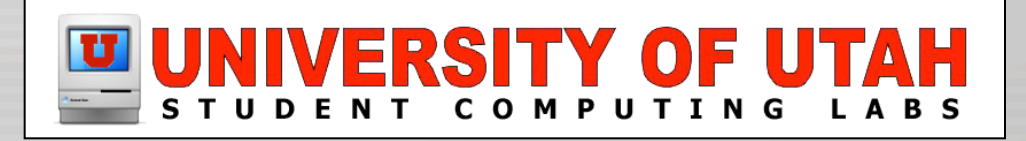

#### What is Intrusion Detection?

- An Intrusion Detection System (IDS) looks for specific events that indicate a potential attack on a system or network.
- An attack or intrusion is generally associated with events outside the organization.
- Misuse is associated with events within the organization.

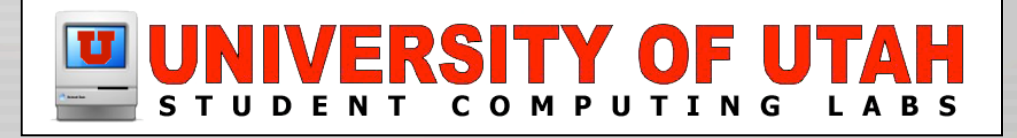

## IDS Approaches and Types

- There are several approaches
	- Pattern Matching Detection
	- Statistical Anomaly Detection
- There are several types
	- Host Based
	- Network Based

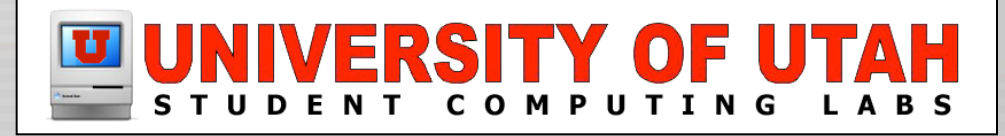

## Pattern Matching Detection

- Looks for specific events
	- Like did my host log file record an attempt to log in as root?
	- Did my network IDS see mapping attempts occur?
	- If you match the pattern or sets of events, then indicate an attack.
	- Problem is there can be false positives.

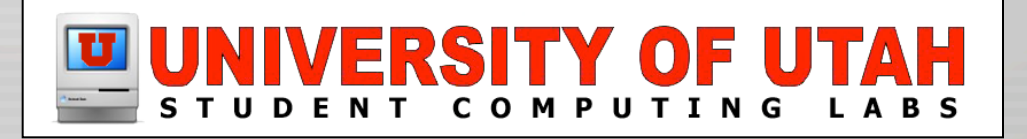

### Statistical Anomaly Detection

- Applies heuristics to the problem
	- Basically the system tries to determine "normal" activity and if something out of ordinary occurs then indicate an attack.
	- This is an attempt to minimize false positives.
	- This type still has issues like determining what is normal or not normal activity.

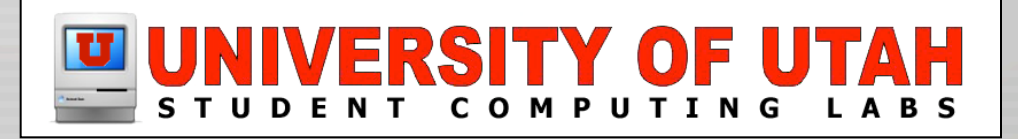

## Host Based IDS

- Examine System Logs
	- syslog
- Examine Filesystem
	- File integrity or "Finger Printing"
- Examine System Process Execution
	- Watch Networking Stack
	- TCPWrappers
	- Process Accounting

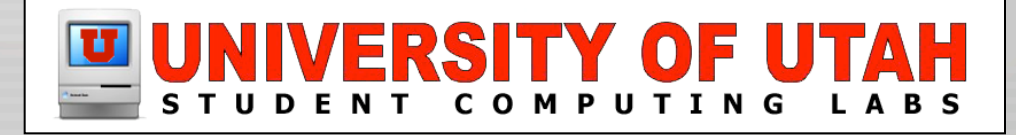

## Network Based IDS or NIDS

- Examine Network Traffic
	- Network "sniffing"
	- Pattern match network packets
	- Watch network flows

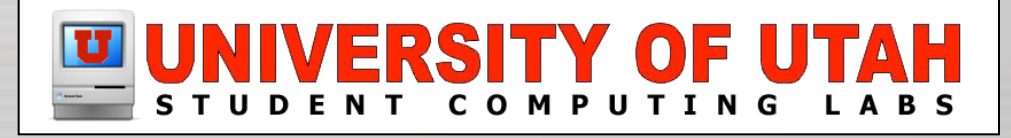

## Do I Need Intrusion Detection?

- The simple answer is yes!
	- You will need to determine to what degree
- Threats will exist in any organization. Vulnerabilities will always exist and you need a way to determine if someone is examining your systems for potential weaknesses.
- Ignorance is not bliss

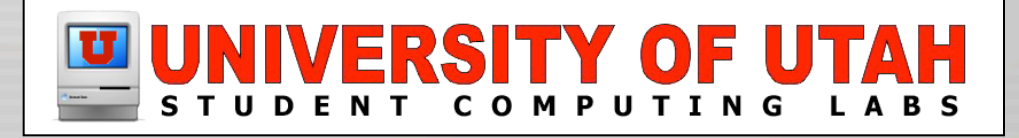

#### How Do I Detect Intrusions?

- What is effective?
	- Collection of Host and Network based
- Various collection of software packages both commercial and open source.

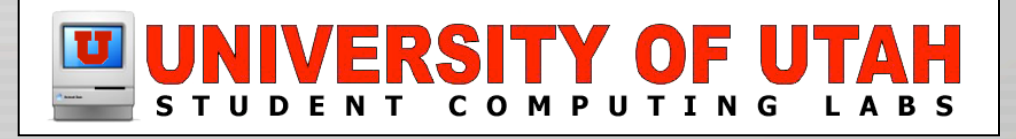

## Host Based

- Will be covered in future meetings
	- File Integrity or "Finger Printing"
		- **Tripwire**
		- Radmind
	- Log file scanning
	- Network Port Watching
		- TCPWrappers
	- Other approaches

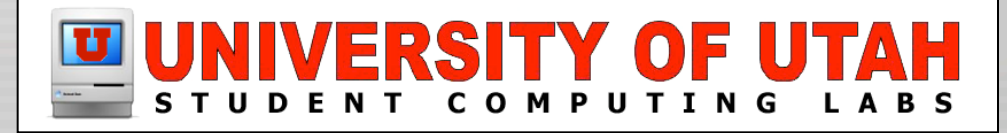

#### Network Based

- This meeting will focus on Snort using HenWen.
- HenWen is a Mac OS X GUI front end for Snort.
- Snort works on a pattern matching approach.

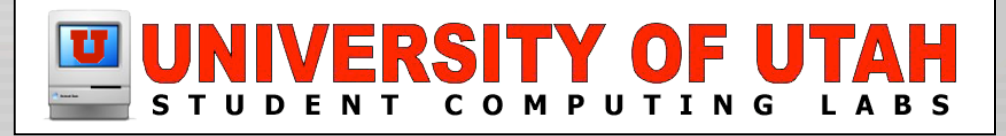

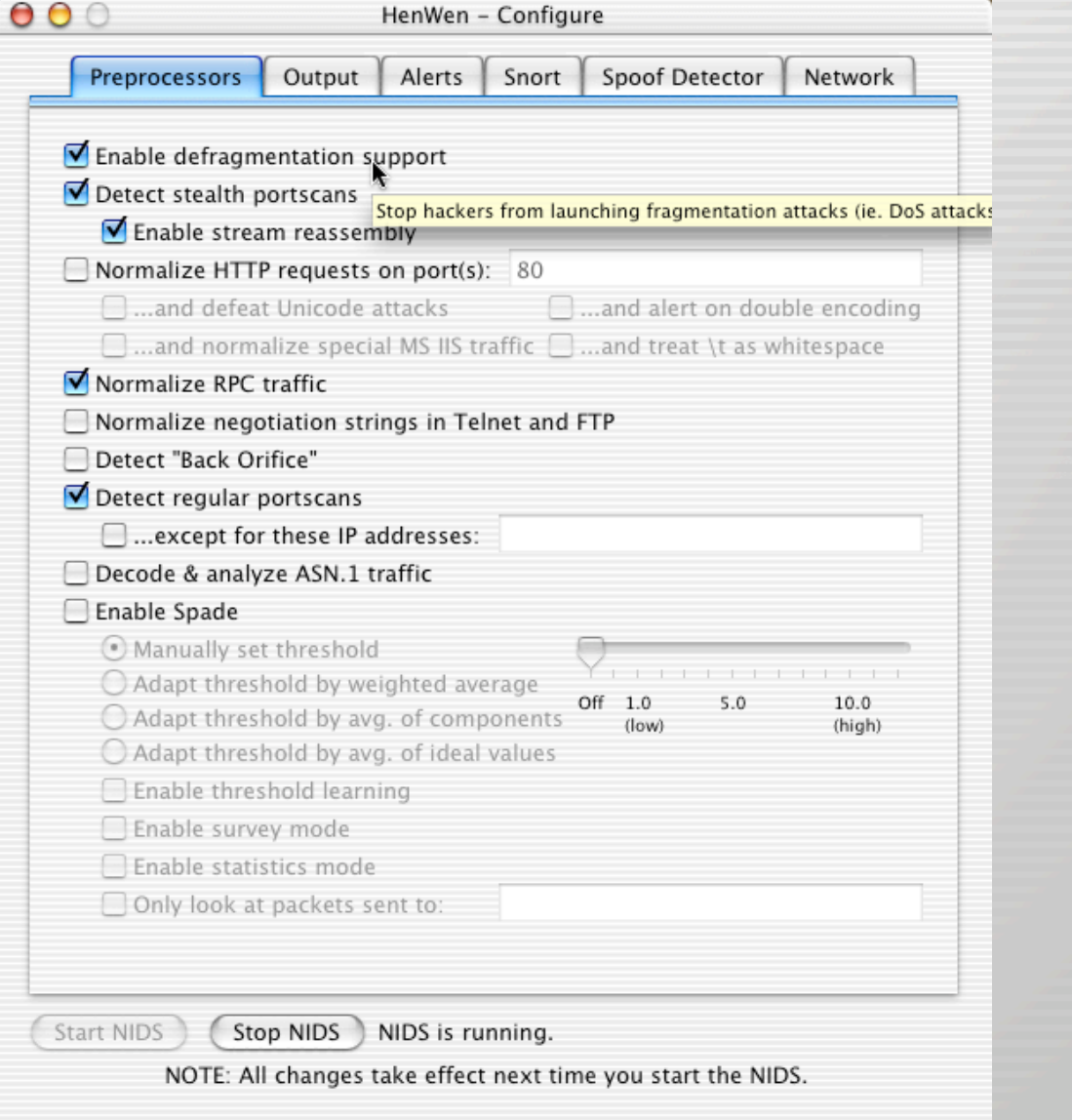

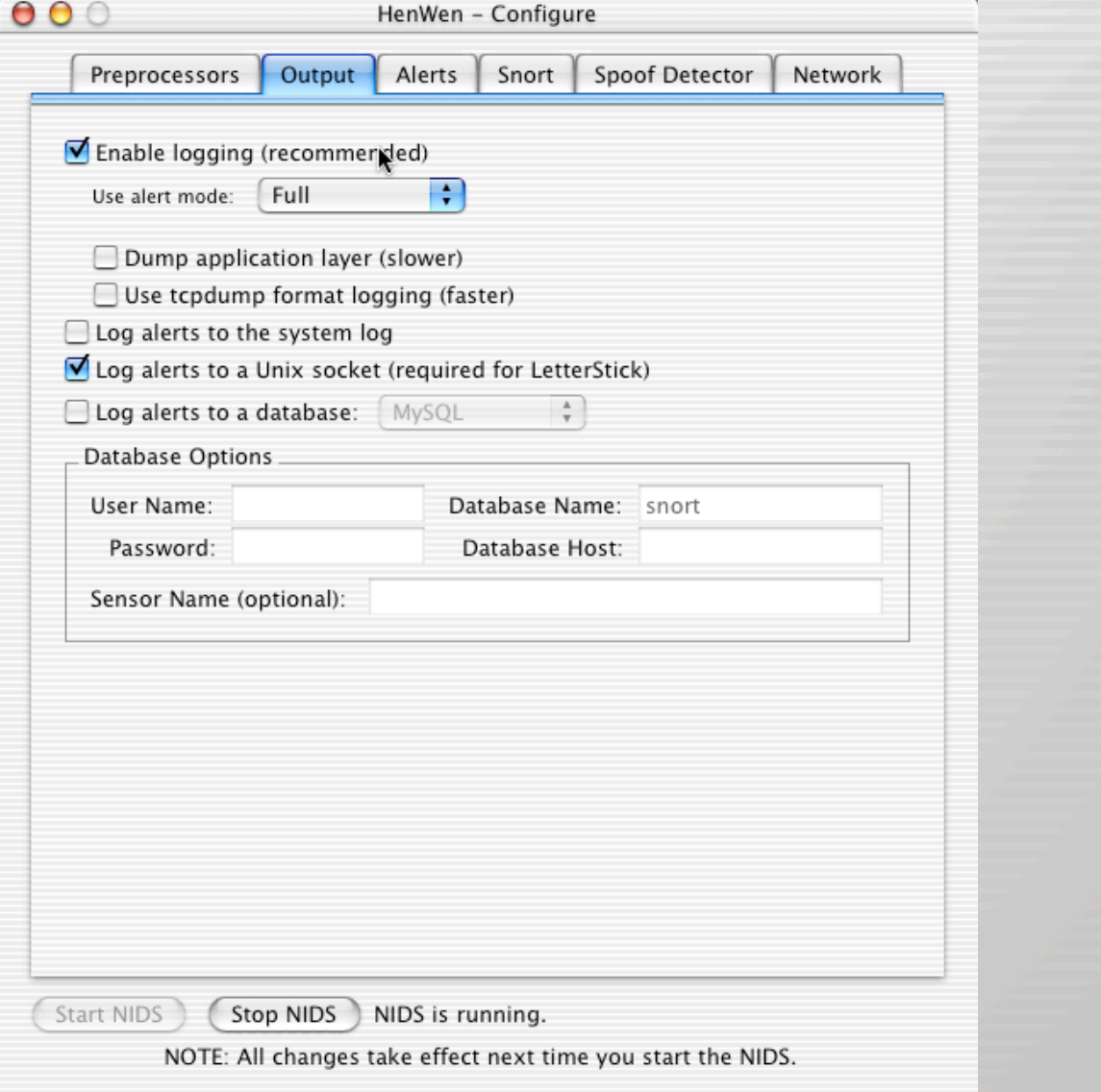

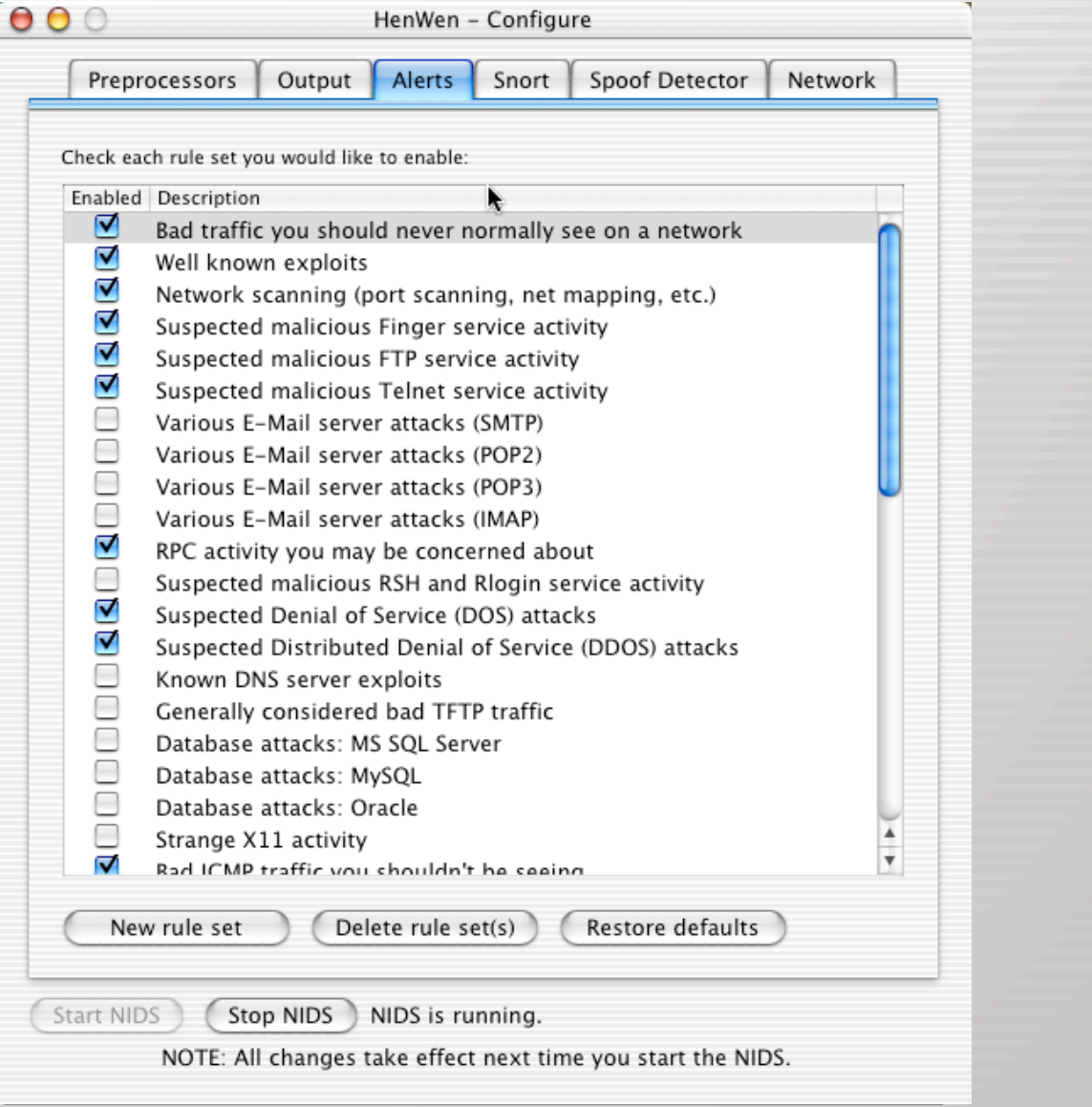

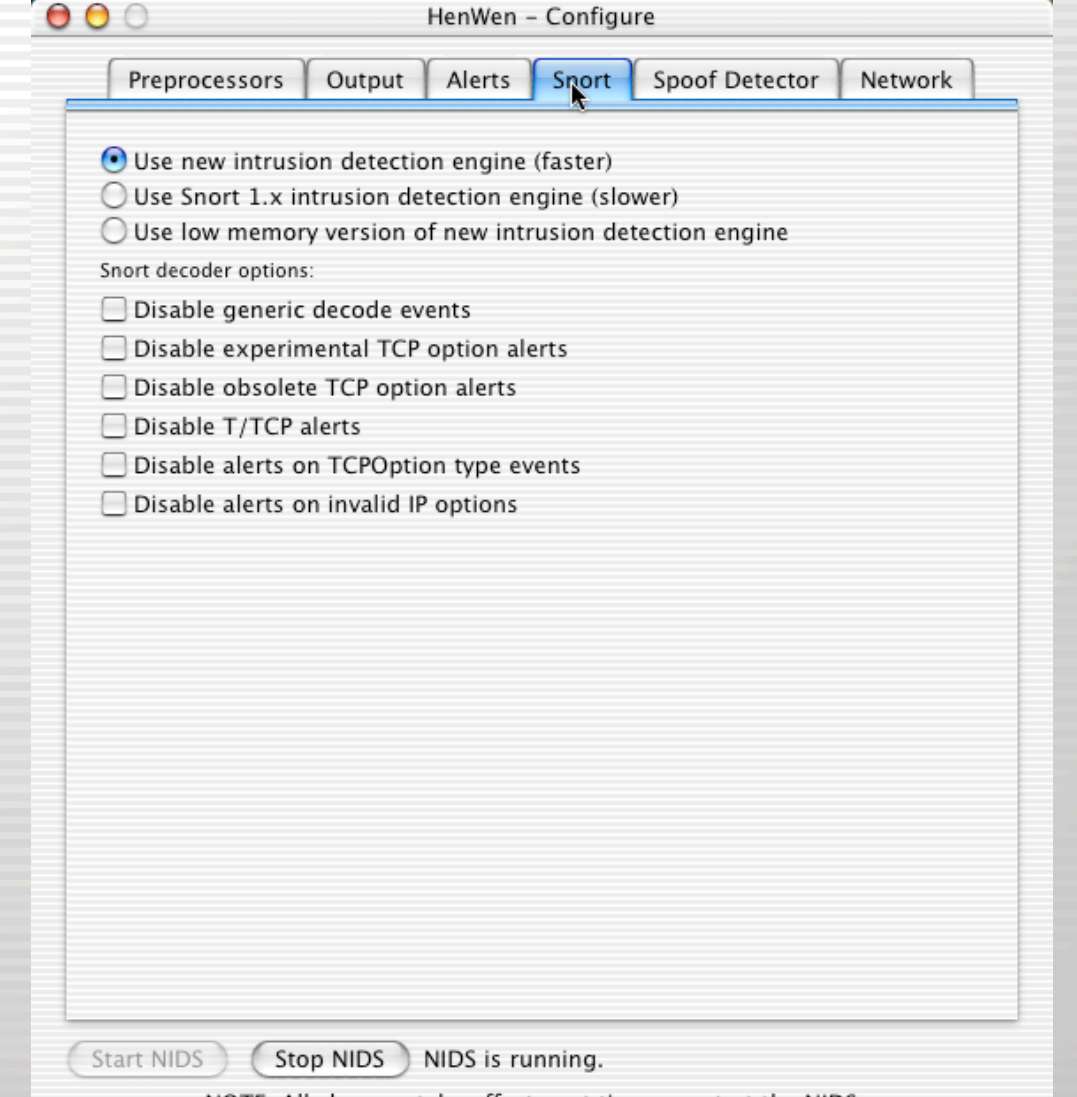

NOTE: All changes take effect next time you start the NIDS.

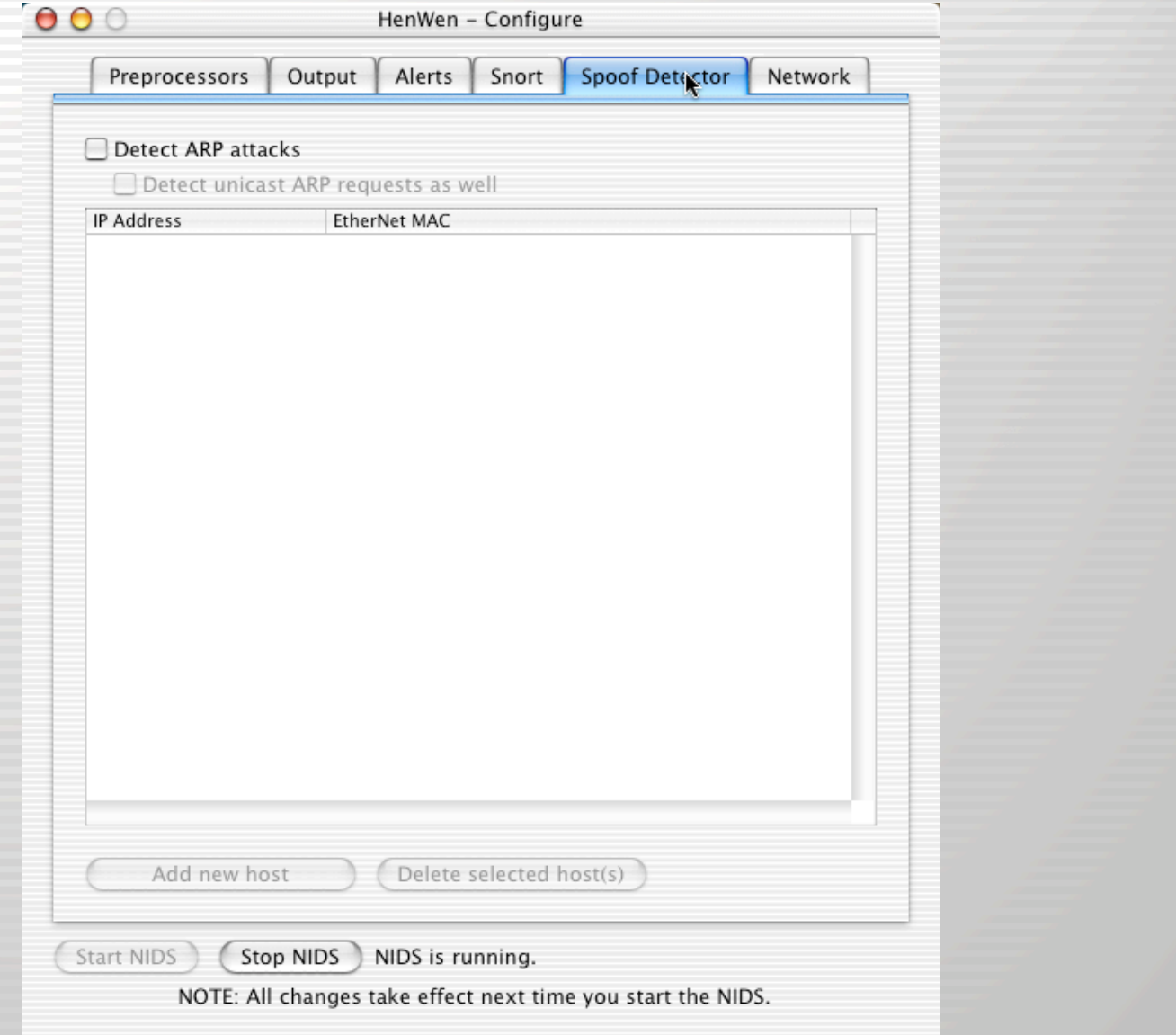

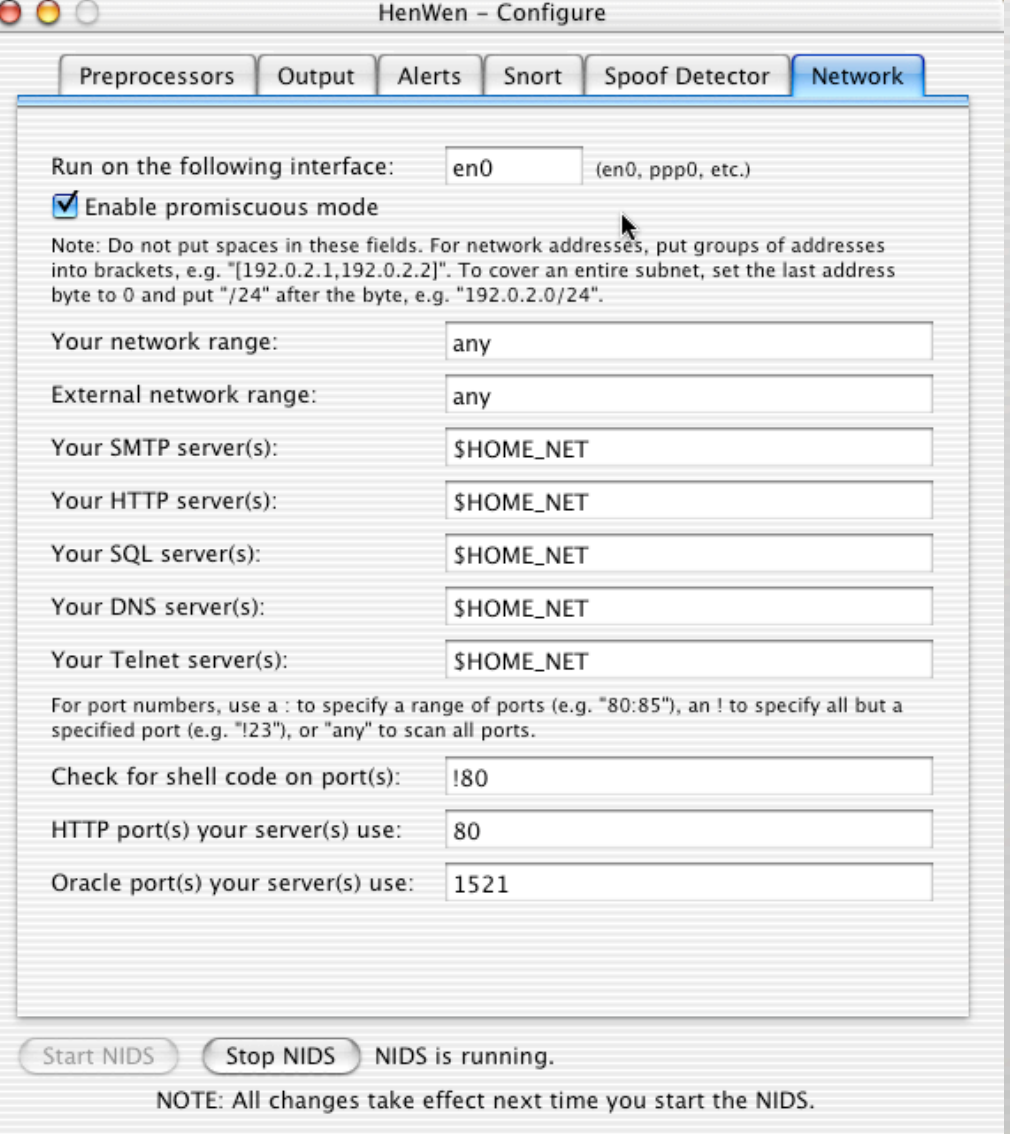

## /var/log/snort/alert

 $[$ <sup>\*\*</sup>] [100:2:1] spp\_portscan: portscan status from 218.73.229.61: 7 connections across 7 hosts: TCP(7), UDP(0) [<sup>\*\*</sup>] 05/24-05:17:31.219371

[\*\*] [100:3:1] spp\_portscan: End of portscan from 218.73.229.61: TOTAL time(1s) hosts(7) TCP(7) UDP(0) [\*\*] 05/24-06:03:36.543659

[\*\*] [100:1:1] spp\_portscan: PORTSCAN DETECTED from 172.198.99.217 (THRESHOLD 4 connections exceeded in 2 seconds) [\*\*] 05/24-14:19:05.212321

 $[$ <sup>\*\*</sup>] [100:2:1] spp\_portscan: portscan status from 172.198.99.217: 6 connections across 6 hosts: TCP(6), UDP(0) [<sup>\*\*</sup>] 05/24-14:35:48.829367

[\*\*] [100:3:1] spp\_portscan: End of portscan from 172.198.99.217: TOTAL time(2s) hosts(6) TCP(6) UDP(0) [\*\*] 05/24-14:43:58.893324

[\*\*] [100:1:1] spp\_portscan: PORTSCAN DETECTED from 193.252.170.79 (THRESHOLD 4 connections exceeded in 2 seconds) [\*\*] 05/26-12:07:43.622195

[\*\*] [100:2:1] spp\_portscan: portscan status from 193.252.170.79: 7 connections across 7 hosts: TCP(7), UDP(0) [\*\*] 05/26-12:07:47.623947

 $[$ <sup>\*\*</sup>] [100:2:1] spp\_portscan: portscan status from 193.252.170.79: 1 connections across 1 hosts: TCP(1), UDP(0)  $[$ \* $]$ 05/26-12:54:20.594093

[\*\*] [100:3:1] spp\_portscan: End of portscan from 193.252.170.79: TOTAL time(6s) hosts(7) TCP(8) UDP(0) [\*\*] 05/26-15:23:23.095528

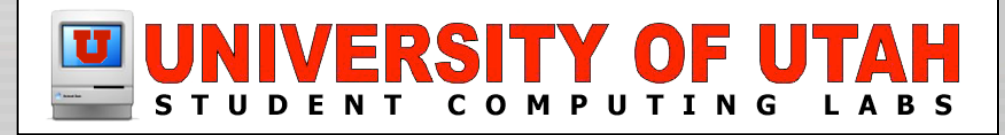

#### **Demonstration**

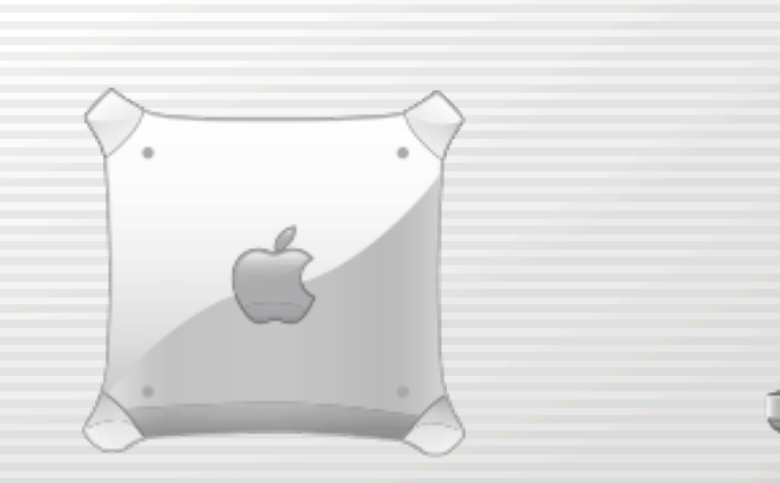

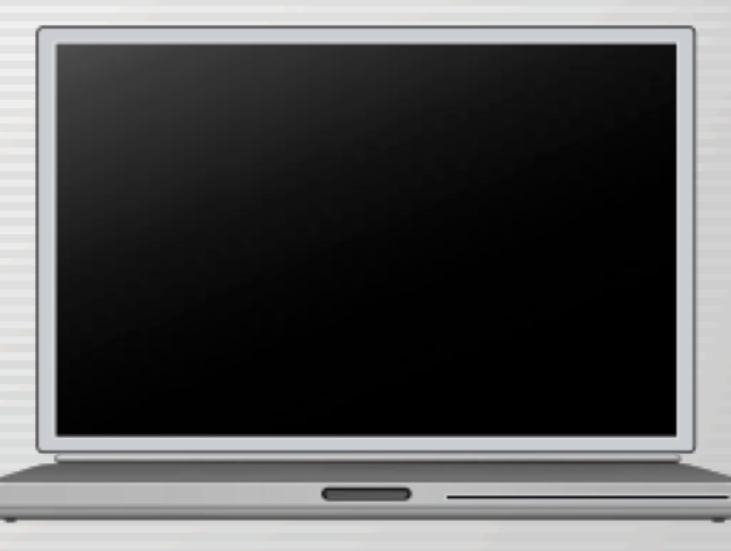

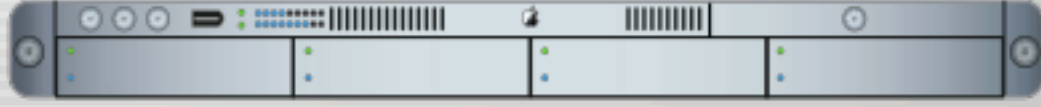

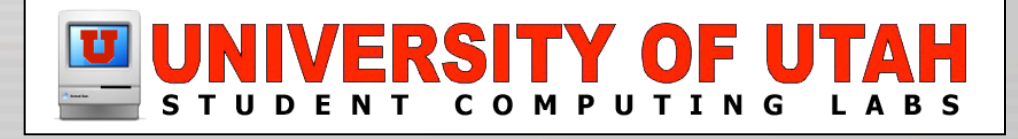

#### NIDS in a Switched Network

- A Switched Network poses some technical hurdles that you must overcome.
- You need to put the NIDS in a location on your network where it can monitor the traffic you are concerned about.

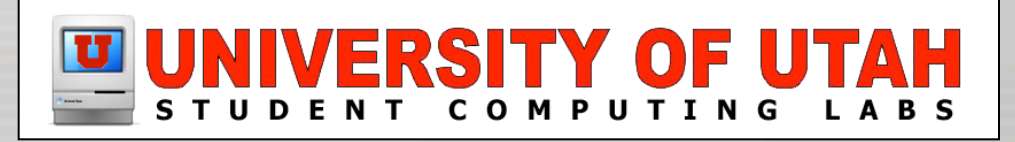

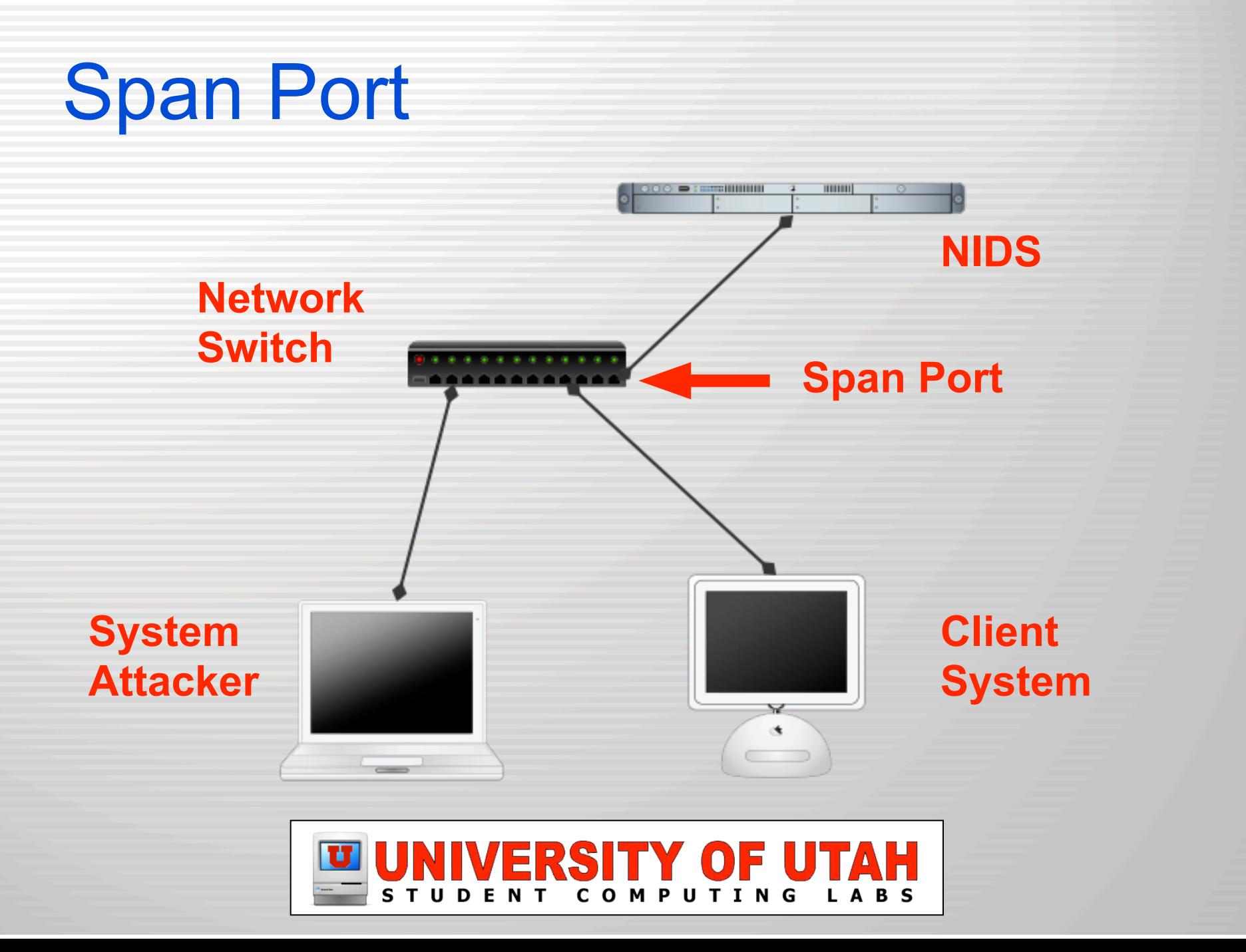

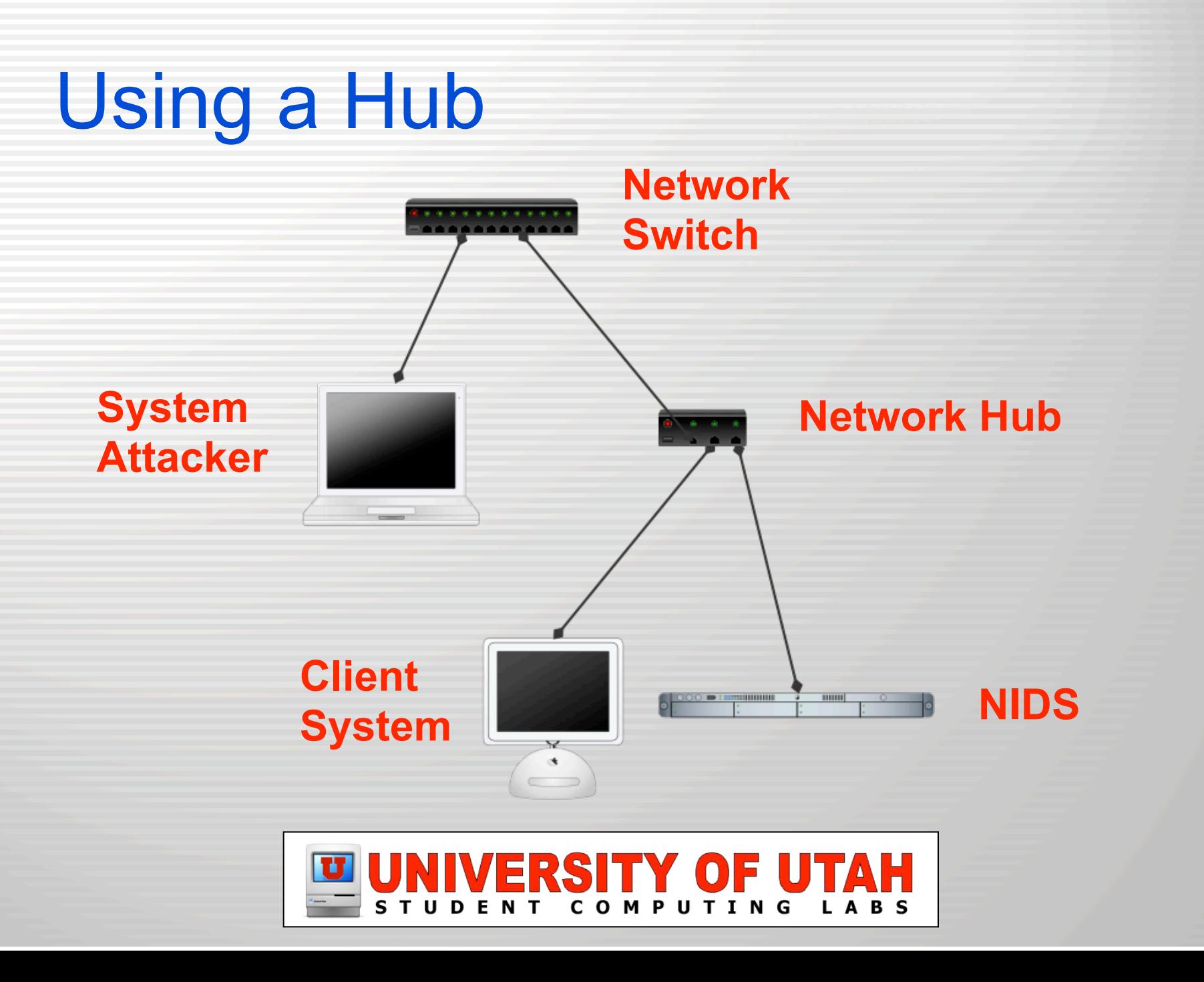

# Using a Hub

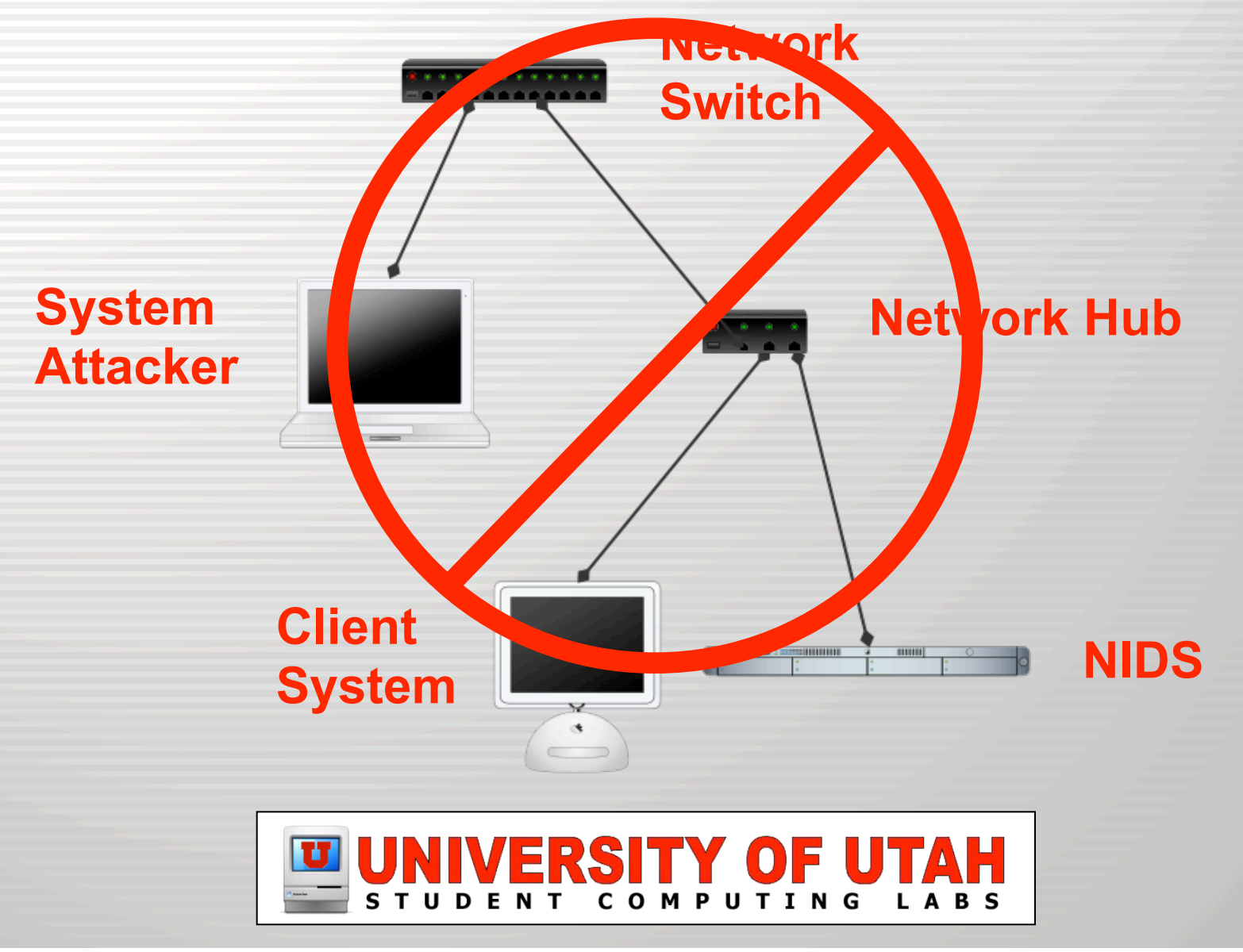

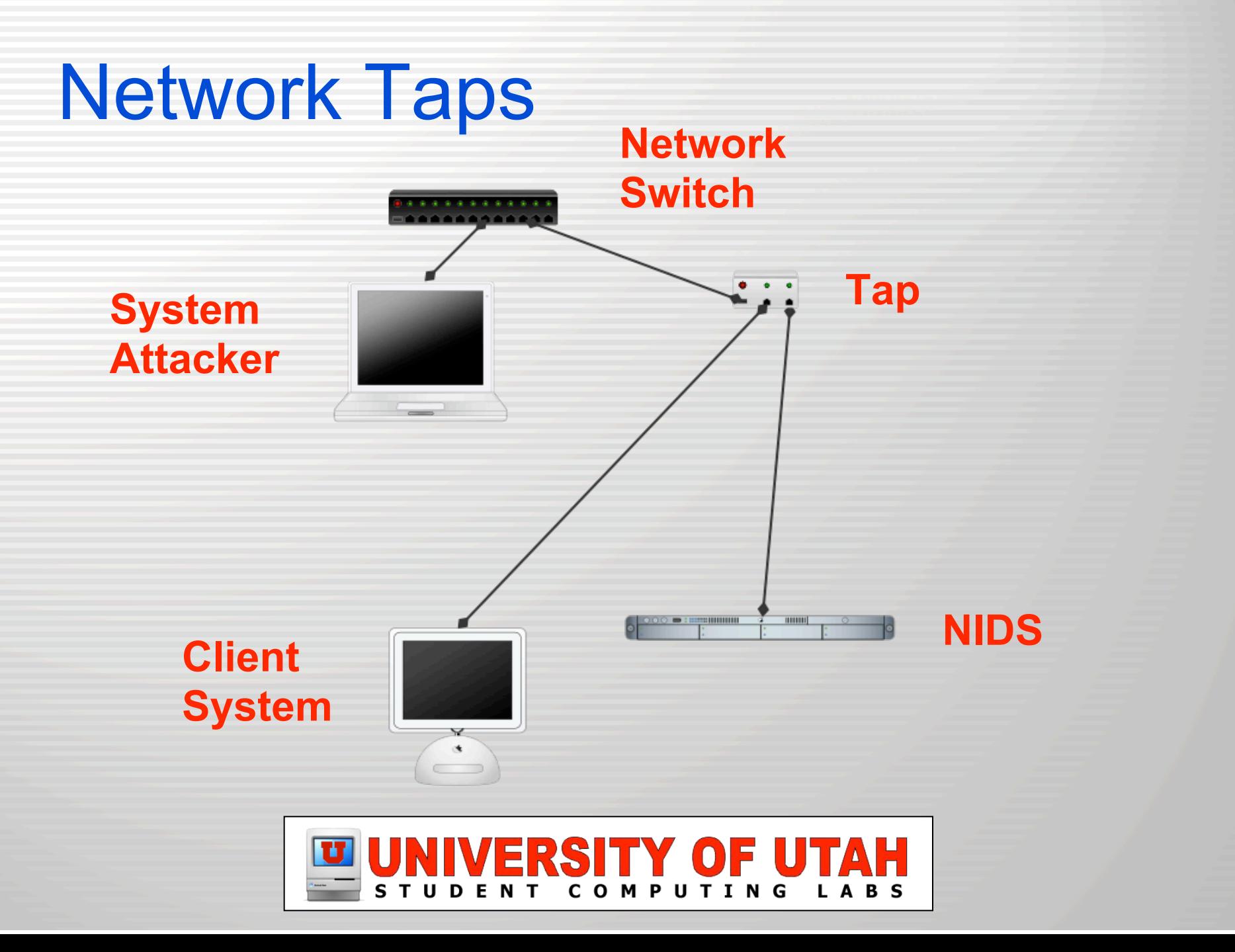

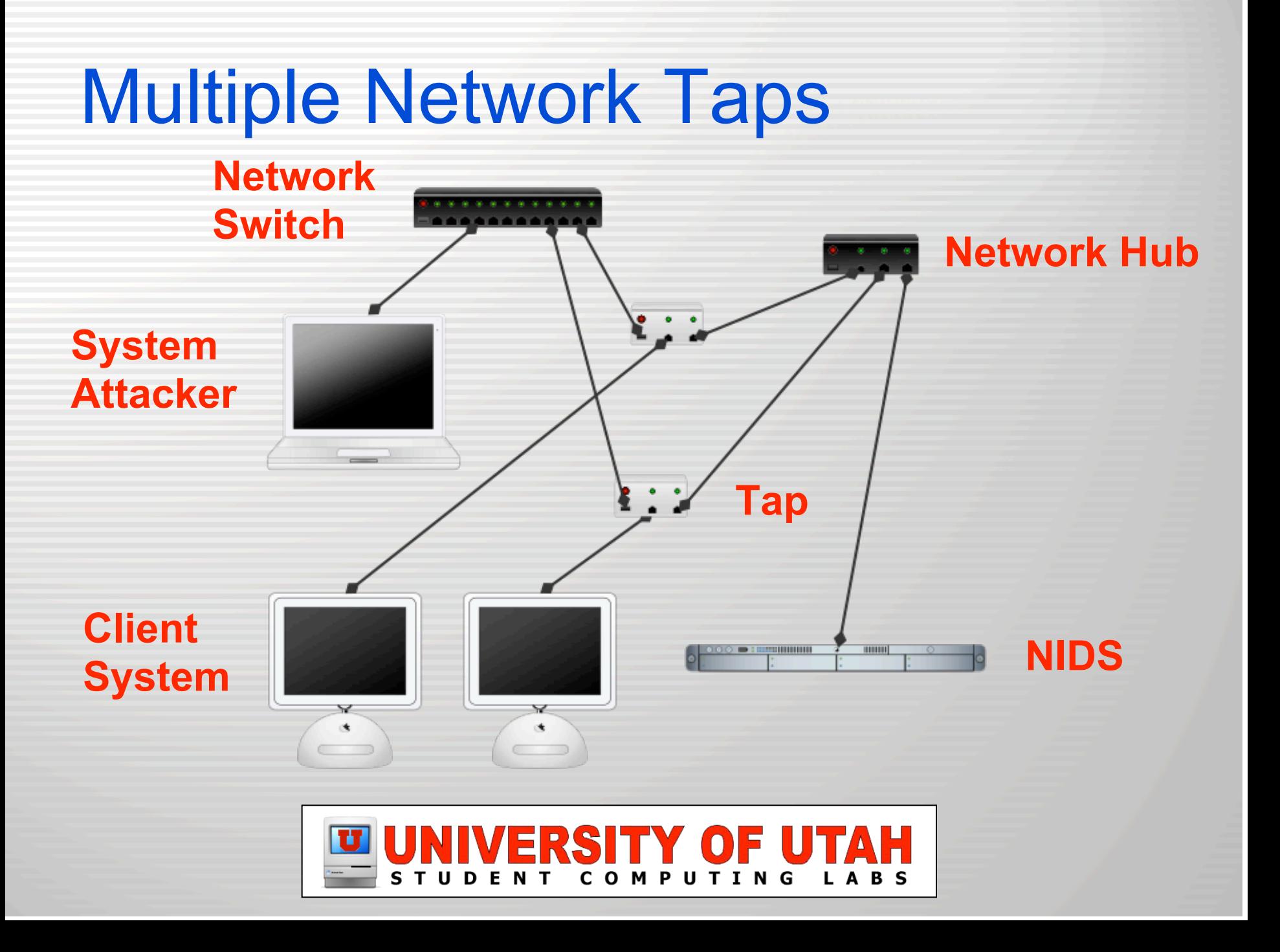

### Intrusion Prevention

- **Intrusion detection is generally** separated from intrusion prevention.
- **Intrusion Prevention includes** 
	- Firewalls
	- Network port security
	- Systrace (process jail)
	- Basically keeping attackers out

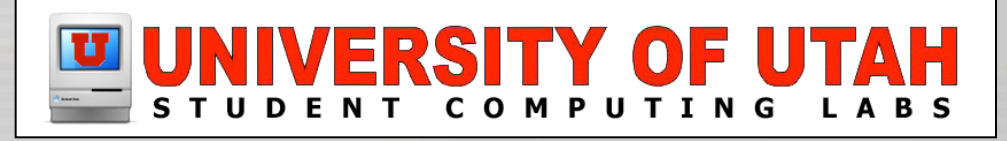

# **Honeypots**

- Honeypots are systems that are made to look like real systems or network services but used to monitor attacker activity.
- Can be used as an advanced warning while you gather intelligence about the attacker to ward off an attack.

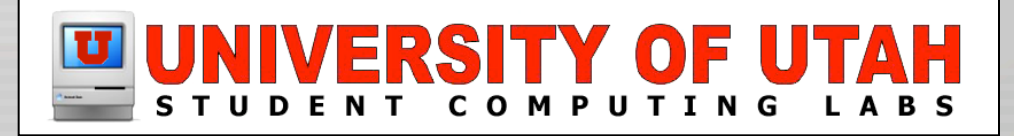

#### Common Questions

• Hopefully this will answer some of the common questions asked.

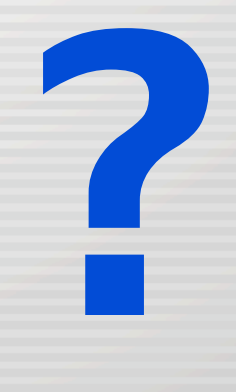

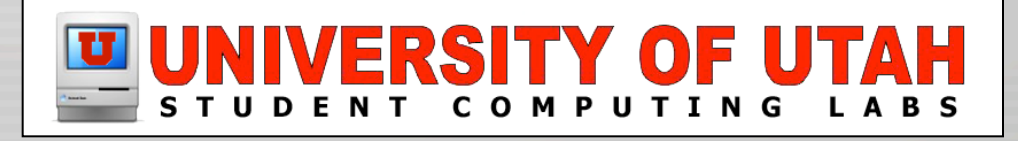

#### I have a firewall, why do I care?

- Just by keeping people out (Intrusion Prevention) does not mean you are not at risk.
- The attackers may already be inside.
- If you don't know that attacks are being attempted, what do you do the day a new exploit is available and they compromise your machines?

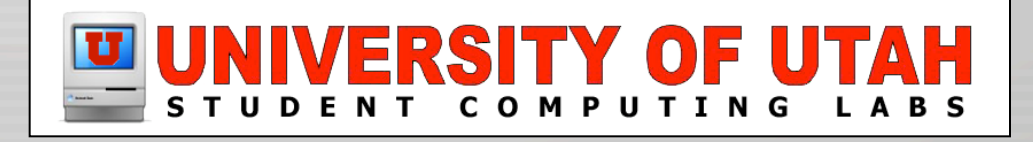

## Aren't MAC addresses unique?

- What about using MAC address to trace an attacker?
	- MAC addresses get replaced by gateways, so you can only trace back to the gateway
	- Some gateways have extensive logging
	- Some systems like Linux allow administrators to change MAC addresses

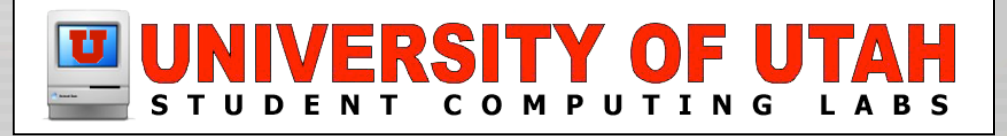

#### Aren't switched networks secure?

- More secure than non-switched networks, but still vulnerable.
	- ARP Spoofing
	- MAC Flooding
	- MAC Duplicating
- See SANS report on why your switched network isn't secure

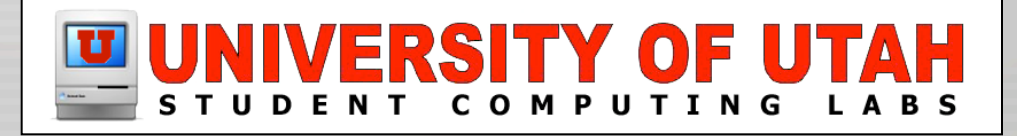

# OK, my IDS gives me an alert!

- Now what?
	- Security policy and incident handling
		- SANS a good source of information
	- Record and retain log information
	- University of Utah
		- Contact Institutional Security Office (ISO)
		- http://iso.utah.edu/

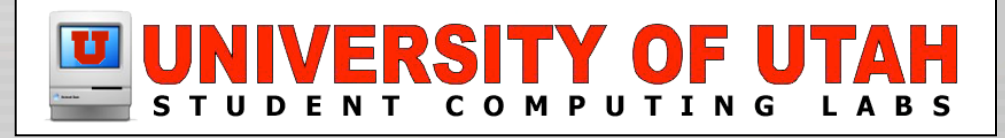

## Do I worry about mapping?

- When you install a NIDS you may see port scanning activity (mapping), do you worry about it?
- Well, if you saw someone walking through your neighborhood checking to see if doors are locked do you worry?

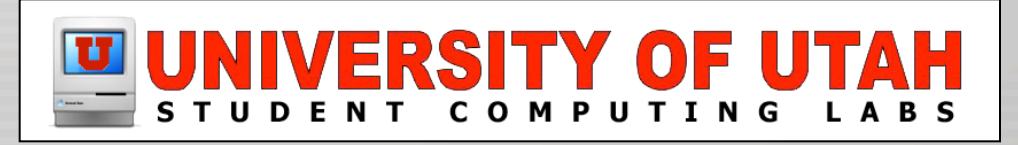

# Can my NIDS keep up?

- **In some networking environments you** may have more network traffic (packets) than your NIDS can sort through.
- May need multiple NIDS to monitor groups of machines.

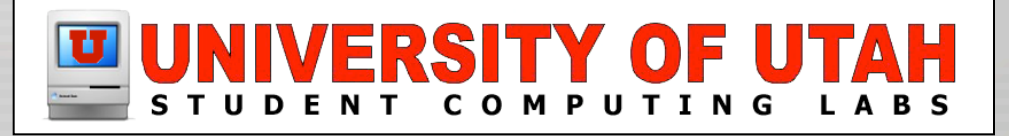

## Things to Remember

- Attackers will most likely try and gain information about your network (mapping and reconnaissance)
- Your NIDS could be targeted or used to gather intelligence by attackers
	- Encrypt data whenever possible like between agent and monitor or if you remote syslog (use secure syslog).

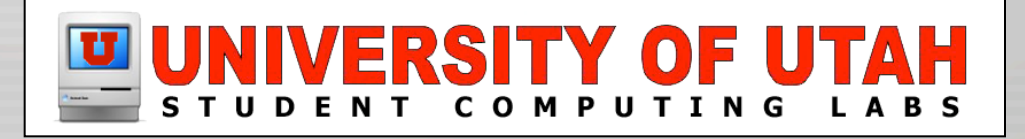

## More Things to Remember

- There are limitations to your IDS or NIDS, know them!
- Keep software current. Both for the systems you are trying to protect as well as your monitoring and server infrastructure.

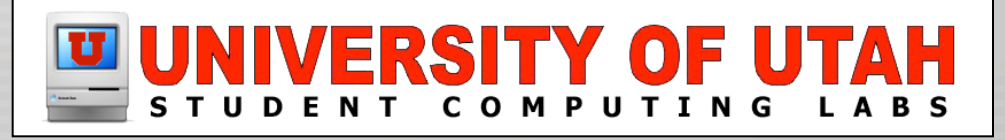

#### Resources

- SANS Institute
	- http://www.sans.org/resources/idfaq
- Snort or HenWen
	- http://www.snort.org/
	- http://home.attbi.com/~dreamless/
- Top 75 Security Tools
	- http://www.insecure.org/tools.html

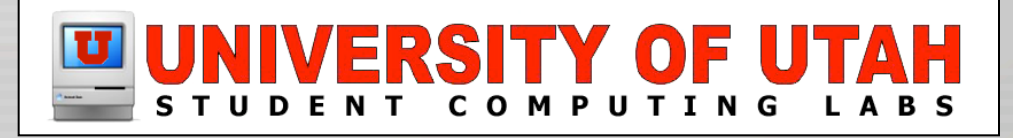

#### **Resources**

#### • Systrace

- http://www.citi.umich.edu/u/provos/systrace

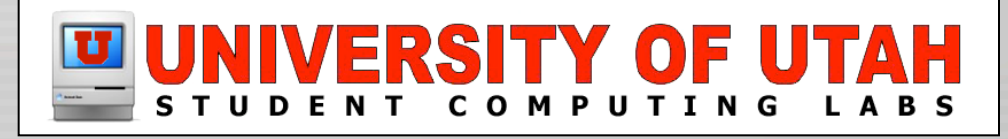

#### Questions and Answers

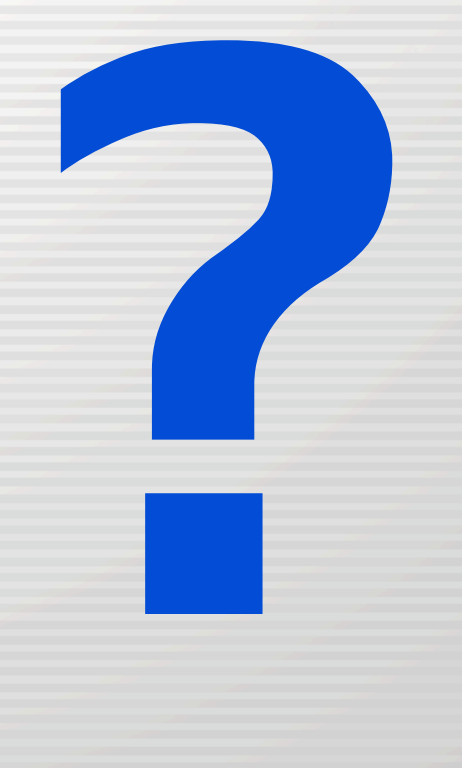

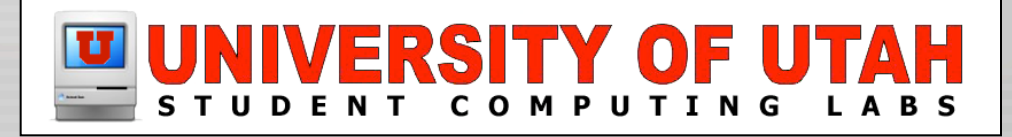